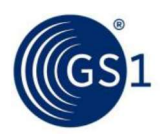

# 5.4 Lineare Strichcodes - GS1-128 Symbologiespezifikation

GS1-128 Strichcodes wurden in enger Zusammenarbeit von GS1 und dem Verband AIM (Association for Automatic Identification and Mobility) entwickelt. Die Nutzung der GS1-128 Strichcodes gewährleistet einen hohen Grad an Verarbeitungssicherheit und unterscheidet GS1 Datenelemente von anderen, nicht standardisierten Strichcodes.

Die GS1-128 Symbologie ist ein Subset der Symbologie Code 128. Gemäß der Vereinbarung zwi schen AIM und GS1, ist die Nutzung des Funktionszeichens 1 (FNC1) in Code 128 Strichcodes an der ersten Position nach dem Startzeichen ausschließlich dem GS1 System vorbehalten.

Die Norm ISO/IEC 15417 enthält eine komplette Beschreibung von Code 128.

In den Allgemeinen GS1 Spezifikationen finden Sie folgende Informationen:

- Kapitel 5.4.1, 5.4.2, 5.4.3, 5.4.4, 5.4.5 und 5.4.6: GS1-128 Symbologie Subset (mit Verweisen auf ISO/IEC 15417)
- Kapitel 5.4.7: Anwendungsbezogene Parameter der GS1-128 Symbologie
- Kapitel Z.8: Verarbeitung von Daten aus GS1 Symbologien mit GS1 Application Identifiern

# 5.4.1 Symbologieeigenschaften

GS1-128 Strichcodes weisen folgende Eigenschaften auf:

- Codierbarer Zeichensatz:
	- Im GS1 System DARF nur das Subset des internationalen Standards ISO/IEC 646, wie in  $\Box$ diesen Allgemeinen GS1 Spezifikationen definiert, für die GS1 Application Identifier (AI) Datenelemente verwendet werden. Abbildung  $7.11 - 1$  führt alle erlaubten Zeichen auf.
	- Zeichen mit den ASCII Werten 128 bis 255 können im Code 128 ebenfalls verschlüsselt wer den. Zeichen mit den ASCII Werten 128 bis 255 beginnend mit dem Funktionszeichen 4 (FNC4) sind für zukünftige Anwendungen reserviert und werden nicht im GS1-128 verwendet.
	- Vier Nicht-Daten Funktionszeichen. FNC2 und FNC4 werden in GS1-128 Symbolen nicht ver- $\Box$ wendet.
	- Vier Zeichensatzauswahlzeichen (mit dem Umschaltzeichen "shift")  $\Box$
	- Drei Startzeichen  $\Box$
	- Ein Stoppzeichen  $\Box$
- Codeart: kontinuierlich  $\blacksquare$
- Sechs Elemente pro Symbolzeichen, bestehend aus 3 Strichen (dunkle Balken) und 3 Lücken (helle Balken), mit einer Breite von jeweils 1, 2, 3 oder 4 Modulen. Das Stoppzeichen besteht aus 7 Elementen, mit jeweils 4 Strichen (dunkle Balken) und 3 Lücken (helle Balken).
- Selbstüberprüfende Zeichen i.
- Variable Symbollänge  $\blacksquare$
- Bi-direktional decodierbar  $\overline{a}$
- Ein vorgeschriebenes Symbolprüfzeichen (siehe Kapitel 5.4.3.6).  $\mathbf{r}$
- Zeichendichte: 11 Module pro Symbolzeichen (5.5 Module für numerische Zeichen im Zeichensatz C, 13 Module für das Stoppzeichen)
- Notwendige Zeichen, die keine Nutzinformation beinhalten:
	- Der GS1-128 Strichcode hat ein besonderes doppeltes Startzeichen, bestehend aus dem  $\Box$ normalen Startzeichen und dem Funktionszeichen 1 (FNC1). Das FNC1 erhöht die Anzahl der notwendigen Zeichen, die keine Nutzinformation beinhalten: Gesamtanzahl 46 Module.
	- Das FNC1 wird innerhalb der Nutzdaten als Trennzeichen für die Datenelemente verwendet,  $\Box$ die nicht in der Längenindikatortabelle in Abbildung 7.8.5-2 angegeben sind.
- Eigenschaften der GS1-128 Symbolgröße:

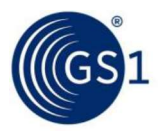

- Die maximale Länge des Strichcodes inklusive Ruhezonen beträgt 165,10 mm (6.500 in.).  $\Box$
- Die maximale Anzahl der Nutzdatenzeichen in einem Strichcode beträgt 48 Zeichen.  $\Box$
- Bei einer gegebenen Menge an Nutzdatenzeichen, kann die Symbolgröße innerhalb bestim-  $\Box$ mter Grenzen für das X-Modul variieren, um die Qualitätsanforderungen der verschiedenen Druckverfahren abzudecken.

# 5.4.2 Symbolstruktur

GS1-128 Strichcodes sind, von links nach rechts gelesen, wie folgt aufgebaut:

- Führende Ruhezone (Hellzone) 'n
- Das Doppelte-Zeichen-Startmuster: ř.

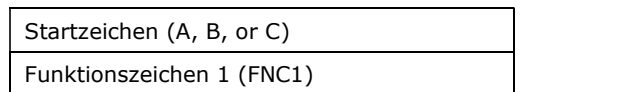

- Nutzdaten (einschließlich GS1 Application Identifier, verschlüsselt in den Zeichensätzen A, B oder C)
- Symbolprüfzeichen è
- Stoppzeichen
- Nachfolgende Ruhezone (Hellzone)

Für Regeln zur Klarschriftzeile siehe Kapitel 4.14. Für Regeln zur Klarschriftzeile, die sich speziell auf zulassungspflichtige Gesundheitsprodukte für den medizinischen Einzelhandel beziehen, siehe Kapitel 4.14.1.

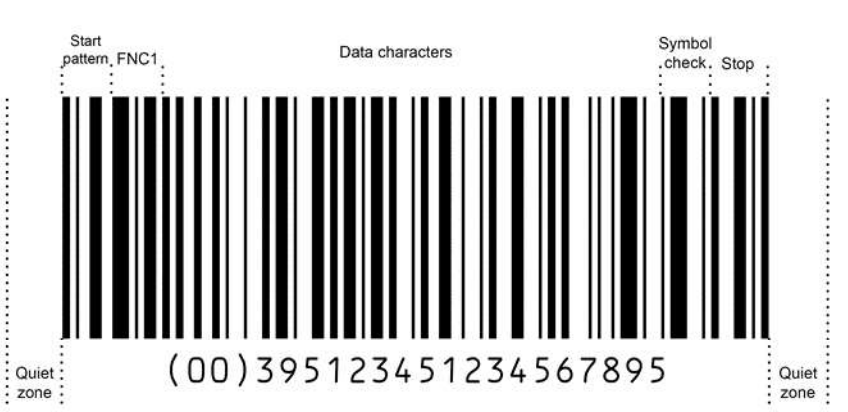

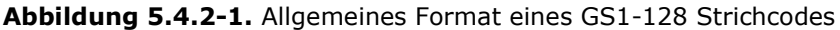

# 5.4.3 Zeichenaufbau

Abbildung 5.4.3.2-1 definiert alle im Code 128 verwendbaren Symbolzeichen. In der Spalte Elementbreite steht der numerische Wert für die Elementbreite in Modulen oder als Vielfaches der Breite des X-Moduls.

Die Darstellung der Symbolzeichen des GS1-128 Strichcodes sind identisch.

### 5.4.3.1 Aufbau der Symbolzeichen

Die Summe der Balkenmodule ist in jedem Symbolzeichen gerade (gerade Parität), die Summe der Lückenmodule ist immer ungerade (ungerade Parität). Diese Eigenschaft der Paritäten ermöglicht, dass eine Selbstüberprüfung der Zeichen vorgenommen werden kann.

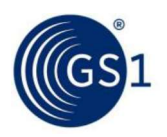

# Abbildung 5.4.3.1-1. GS1-128 Startzeichen A

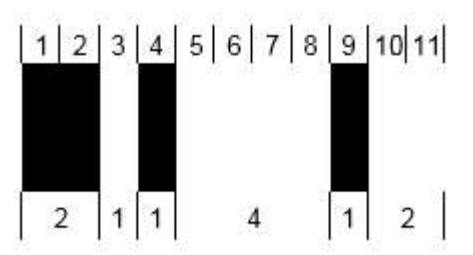

Abbildung 5.4.3.1-2 zeigt die Verschlüsselung des Symbolzeichenwertes 35. Im Zeichensatz A oder B wird damit das Nutzdatenzeichen C, im Zeichensatz C die zwei Nutzdatenzeichen 3 und 5 dargestellt.

### Abbildung 5.4.3.1-2. Symbolzeichenwert 35

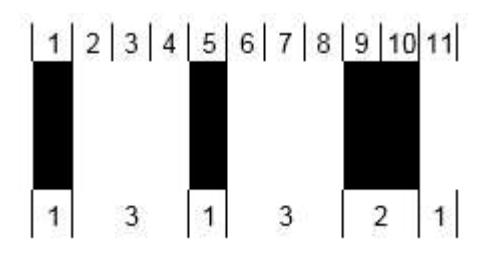

Abbildung 5.4.3.1-3. GS1-128 Stoppzeichen

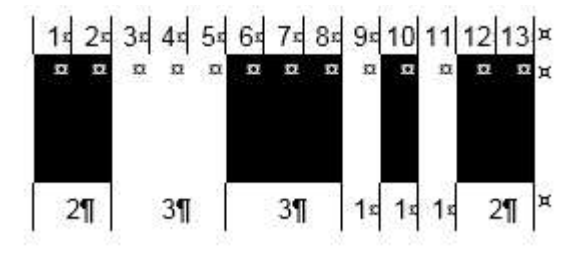

### 5.4.3.2 Verschlüsselung der Nutzdaten

Der Code 128 besitzt drei Zeichensätze A, B und C, die in Abbildung 5.4.3.2-1 dargestellt sind.

GS1-128 basiert auf einem Subset des internationalen Standards ISO/IEC 646, um die internationale Kompatibilität sicherzustellen. Siehe Abbildung 7.11-1 für weitere Details.

Die Strich- und Lückenkombinationen der Symbolzeichen, dargestellt in Abbildung 5.4.3.2-1, verschlüsseln die Nutzdaten, die in den Spalten für die Zeichensätze A, B oder C angeführt sind. Jedes Symbolzeichen im Zeichensatz C verschlüsselt zwei Ziffern oder eins der drei Hilfszeichen (Code A, Code B oder FNC1). Die Auswahl des Zeichensatzes hängt von dem gewählten Startzeichen, der Zeichen (der Strichcode mit dem Startzeichen A beginnt, ist dieser Zeichensatz anfänglich definiert. Dieselbe Aussage trifft analog auf die Zeichensätze B und C zu. Der Zeichensatz kann unter Verwendung der Zeichen Code A, Code B, und Code C oder des Umschaltzeichens "Shift" gewechselt werden (siehe Kapitel 5.4.3 zur Handhabung dieser Sonderzeichen).

Dieselbe Information kann durch verschiedene Code 128 Symbolzeichen unter Verwendung einer unterschiedlichen Kombination des Start-, Code- und Shiftzeichens dargestellt werden. Die individuelle Anwendung spezifiziert nicht den Zeichensatz A, B oder C. Kapitel 5.4.7.6 enthält bei gegebenen Daten Regeln zur Optimierung der Symbollänge.

Jedem Symbolzeichen ist ein numerischer Wert zugewiesen, der in Abbildung 5.4.3.2-1 aufgeführt ist. Dieser Wert wird zur Bestimmung des Symbolprüfzeichens herangezogen. Er kann ebenfalls verwendet werden, um eine Konvertierung in einen oder von einem ASCII Wert zu ermöglichen (siehe Kapitel 5.4.7.6).

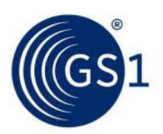

| Symbol-<br>zeichen-<br>wert | Zeich-<br>ensatz<br>$\mathsf{A}$ | ASCII-<br>Wert<br>für<br>Zeich-<br>ensatz<br>A | Zeich-<br>ensatz<br>B. | ASCII-<br>Wert<br>für<br>Zeich-<br>ensatz<br>B | Zeich-<br>ensatz<br>$\mathsf{C}$ | Elementbreite<br>(Module) |                           |                |                |                           |                |  | Elementmuster  |                |                |            |                |                |                |       |    |    |  |  |
|-----------------------------|----------------------------------|------------------------------------------------|------------------------|------------------------------------------------|----------------------------------|---------------------------|---------------------------|----------------|----------------|---------------------------|----------------|--|----------------|----------------|----------------|------------|----------------|----------------|----------------|-------|----|----|--|--|
|                             |                                  |                                                |                        |                                                |                                  | $\, {\bf B} \,$           |                           | $\,$ B         |                | $\,$ B                    | L.             |  | $\overline{2}$ | $\overline{3}$ | $\overline{4}$ | $\sqrt{5}$ | 6 <sup>1</sup> | $\overline{7}$ | 8 <sup>1</sup> | $9\,$ | 10 | 11 |  |  |
| 0                           | Leer-<br>zeichen                 | 32                                             | Leer-<br>zeiche<br>n   | 32                                             | 00                               | $\overline{2}$            | $\overline{1}$            | $\overline{2}$ | $\overline{2}$ | $\sqrt{2}$                | $\overline{2}$ |  |                |                |                |            |                |                |                |       |    |    |  |  |
| $\mathbf{1}$                | ÷                                | 33                                             | ÷                      | 33                                             | 01                               | $\overline{2}$            | $\overline{2}$            | $\overline{2}$ | $\mathbf{1}$   | $\overline{2}$            | $\overline{2}$ |  |                |                |                |            |                |                |                |       |    |    |  |  |
| $\mathsf{2}$                | $\mathbf{u}$                     | 34                                             | $\mathbf{u}$           | 34                                             | 02                               | $\sqrt{2}$                | $\sqrt{2}$                | $\sqrt{2}$     | $\overline{2}$ | $\sqrt{2}$                | $\mathbf{1}$   |  |                |                |                |            |                |                |                |       |    |    |  |  |
| 3                           | $\#$                             | 35                                             | $\#$                   | 35                                             | 03                               | $\mathbf{1}$              | $\sqrt{2}$                | $\mathbf{1}$   | $\overline{c}$ | $\overline{2}$            | $\mathbf{3}$   |  |                |                |                |            |                |                |                |       |    |    |  |  |
| $\overline{4}$              | \$                               | 36                                             | \$                     | 36                                             | 04                               | $\mathbf{1}$              | $\overline{2}$            | $\mathbf{1}$   | $\mathbf{3}$   | $\overline{2}$            | $\overline{2}$ |  |                |                |                |            |                |                |                |       |    |    |  |  |
| 5                           | $\frac{0}{0}$                    | 37                                             | $\frac{0}{0}$          | 37                                             | 05                               | $\mathbf{1}$              | $\mathsf 3$               | $\mathbf{1}$   | $\overline{2}$ | $\overline{2}$            | $\overline{2}$ |  |                |                |                |            |                |                |                |       |    |    |  |  |
| 6                           | &                                | 38                                             | &                      | 38                                             | 06                               | $\mathbf{1}$              | $\overline{2}$            | $\overline{2}$ | $\overline{2}$ | $\mathbf{1}$              | 3              |  |                |                |                |            |                |                |                |       |    |    |  |  |
| $\overline{7}$              | Apos-<br>troph                   | 39                                             | Apos-<br>troph         | 39                                             | 07                               | $\mathbf{1}$              | $\sqrt{2}$                | $\overline{2}$ | 3              | $\mathbf{1}$              | $\overline{2}$ |  |                |                |                |            |                |                |                |       |    |    |  |  |
| 8                           | $\overline{(\ }$                 | 40                                             | $\left($               | 40                                             | 08                               | $\mathbf{1}$              | $\mathbf{3}$              | $\overline{2}$ | $\overline{2}$ | $\mathbf{1}$              | $\overline{2}$ |  |                |                |                |            |                |                |                |       |    |    |  |  |
| 9                           | $\lambda$                        | 41                                             | $\mathcal{L}$          | 41                                             | 09                               | $\overline{2}$            | $\overline{c}$            | $\mathbf{1}$   | $\overline{2}$ | $\mathbf{1}$              | 3              |  |                |                |                |            |                |                |                |       |    |    |  |  |
| 10                          | $\ast$                           | 42                                             | $\ast$                 | 42                                             | 10                               | $\overline{2}$            | $\sqrt{2}$                | $\mathbf{1}$   | $\mathbf{3}$   | $\mathbf{1}$              | $\overline{2}$ |  |                |                |                |            |                |                |                |       |    |    |  |  |
| 11                          | $+$                              | 43                                             | $+$                    | 43                                             | 11                               | $\overline{2}$            | $\ensuremath{\mathsf{3}}$ | $\mathbf{1}$   | $\overline{2}$ | $\mathbf{1}$              | $\overline{2}$ |  |                |                |                |            |                |                |                |       |    |    |  |  |
| 12                          | Komma                            | 44                                             | Komm<br>a              | 44                                             | 12                               | $\mathbf{1}$              | $\mathbf{1}$              | $\sqrt{2}$     | $\sqrt{2}$     | $\mathbf{3}$              | $\overline{a}$ |  |                |                |                |            |                |                |                |       |    |    |  |  |
| 13                          | $\bar{\phantom{a}}$              | 45                                             | ä,                     | 45                                             | 13                               | $\mathbf{1}$              | $\overline{2}$            | $\overline{2}$ | $\mathbf{1}$   | $\mathbf{3}$              | $\overline{2}$ |  |                |                |                |            |                |                |                |       |    |    |  |  |
| 14                          | Punkt                            | 46                                             | Punkt                  | 46                                             | 14                               | $\mathbf{1}$              | $\sqrt{2}$                | $\overline{2}$ | $\overline{2}$ | $\ensuremath{\mathsf{3}}$ | $\mathbf{1}$   |  |                |                |                |            |                |                |                |       |    |    |  |  |
| 15                          | $\sqrt{ }$                       | 47                                             | $\sqrt{2}$             | 47                                             | 15                               | $\mathbf{1}$              | $\mathbf{1}$              | $\mathbf{3}$   | $\sqrt{2}$     | $\sqrt{2}$                | $\overline{2}$ |  |                |                |                |            |                |                |                |       |    |    |  |  |
| 16                          | $\mathsf 0$                      | 48                                             | 0                      | 48                                             | 16                               | $\mathbf{1}$              | $\sqrt{2}$                | $\mathbf{3}$   | $\mathbf{1}$   | $\sqrt{2}$                | $\overline{2}$ |  |                |                |                |            |                |                |                |       |    |    |  |  |
| 17                          | $\mathbf{1}$                     | 49                                             | $\mathbf{1}$           | 49                                             | 17                               | $\mathbf{1}$              | $\overline{2}$            | $\mathbf{3}$   | $\overline{2}$ | $\overline{2}$            | $\mathbf{1}$   |  |                |                |                |            |                |                |                |       |    |    |  |  |
| 18                          | $\overline{2}$                   | 50                                             | $\overline{2}$         | 50                                             | 18                               | $\overline{c}$            | $\sqrt{2}$                | $\mathbf{3}$   | $\overline{2}$ | $\mathbf{1}$              | $\mathbf{1}$   |  |                |                |                |            |                |                |                |       |    |    |  |  |
| 19                          | 3                                | 51                                             | 3                      | 51                                             | 19                               | $\overline{\mathbf{c}}$   | $\sqrt{2}$                | $\mathbf{1}$   | $\mathbf{1}$   | $\mathsf 3$               | $\overline{2}$ |  |                |                |                |            |                |                |                |       |    |    |  |  |
| $20\,$                      | $\overline{4}$                   | 52                                             | $\overline{4}$         | 52                                             | 20                               | $\overline{2}$            | $\overline{2}$            | $\mathbf{1}$   | $\overline{2}$ | $\ensuremath{\mathsf{3}}$ | $\mathbf{1}$   |  |                |                |                |            |                |                |                |       |    |    |  |  |
| $21\,$                      | $5\phantom{.0}$                  | 53                                             | 5                      | 53                                             | 21                               | $\overline{2}$            | $\overline{1}$            | $\mathbf{3}$   | $\overline{2}$ | $\mathbf{1}$              | $\overline{2}$ |  |                |                |                |            |                |                |                |       |    |    |  |  |
| 22                          | $\epsilon$                       | 54                                             | 6                      | 54                                             | 22                               | $\overline{2}$            | $\overline{2}$            | $\mathbf{3}$   | $\mathbf{1}$   | $\mathbf{1}$              | $\overline{2}$ |  |                |                |                |            |                |                |                |       |    |    |  |  |
| 23                          | $\overline{7}$                   | 55                                             | $\overline{7}$         | 55                                             | 23                               | $\mathbf{3}$              | $\overline{1}$            | $\overline{2}$ | $\mathbf{1}$   | $\mathbf{3}$              | $\mathbf{1}$   |  |                |                |                |            |                |                |                |       |    |    |  |  |
| 24                          | $\bf 8$                          | 56                                             | 8                      | 56                                             | 24                               | 3                         | $\overline{1}$            | $\mathbf{1}$   | $\overline{2}$ | $\sqrt{2}$                | $\overline{2}$ |  |                |                |                |            |                |                |                |       |    |    |  |  |
| 25                          | $\overline{9}$                   | 57                                             | 9                      | 57                                             | 25                               | $\mathbf{3}$              | $\overline{2}$            | $\mathbf{1}$   | $\mathbf{1}$   | $\sqrt{2}$                | $\mathbf{2}$   |  |                |                |                |            |                |                |                |       |    |    |  |  |
| 26                          | Doppel-<br>punkt                 | 58                                             | Doppe<br>ŀ.<br>punkt   | 58                                             | 26                               | 3                         | $\overline{2}$            | $\mathbf{1}$   | $\sqrt{2}$     | $\sqrt{2}$                | $\mathbf{1}$   |  |                |                |                |            |                |                |                |       |    |    |  |  |
| 27                          | Semi-<br>kolon                   | 59                                             | Semi-<br>kolon         | 59                                             | 27                               | $\mathsf 3$               | $\overline{1}$            | $\overline{2}$ | $\overline{2}$ | $\mathbf{1}$              | $\overline{2}$ |  |                |                |                |            |                |                |                |       |    |    |  |  |
| 28                          | $\,<$                            | 60                                             | $\,<$                  | 60                                             | 28                               | $\mathbf{3}$              | $\overline{2}$            | $\overline{2}$ | $\mathbf{1}$   | $\mathbf{1}$              | $\overline{2}$ |  |                |                |                |            |                |                |                |       |    |    |  |  |
| 29                          | $\equiv$                         | 61                                             | $\equiv$               | 61                                             | 29                               | $\mathsf 3$               | $\overline{2}$            | $\overline{2}$ | $\overline{2}$ | $\mathbf{1}$              | $\mathbf{1}$   |  |                |                |                |            |                |                |                |       |    |    |  |  |
| $30\,$                      | $\, >$                           | 62                                             | $\, >$                 | 62                                             | 30                               | $\overline{2}$            | $\mathbf{1}$              | $\overline{2}$ | $\mathbf{1}$   | $\sqrt{2}$                | $\mathbf{3}$   |  |                |                |                |            |                |                |                |       |    |    |  |  |

Abbildung 5.4.3.2-1. Code 128 Zeichentabelle

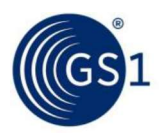

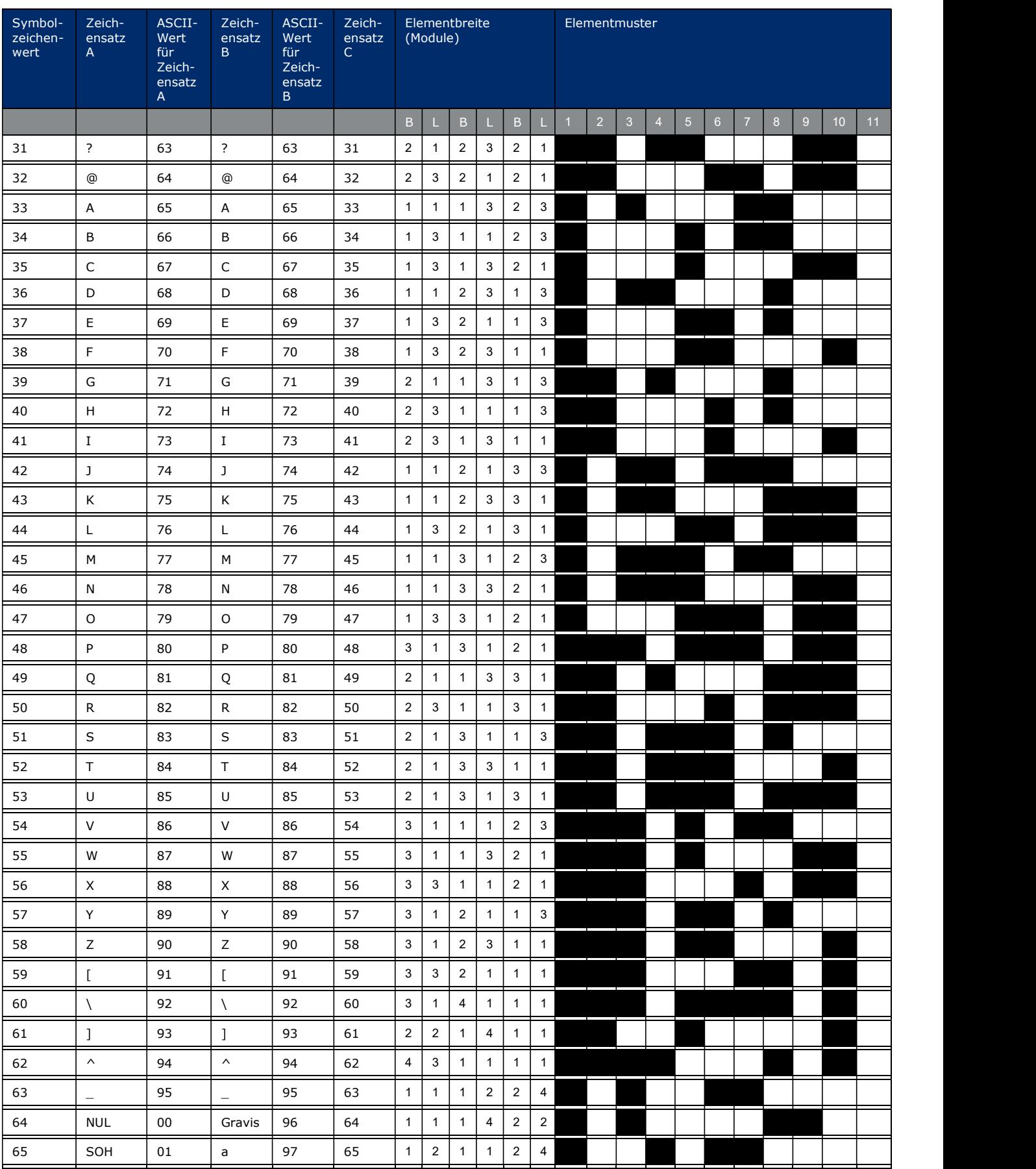

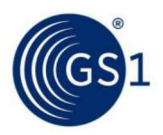

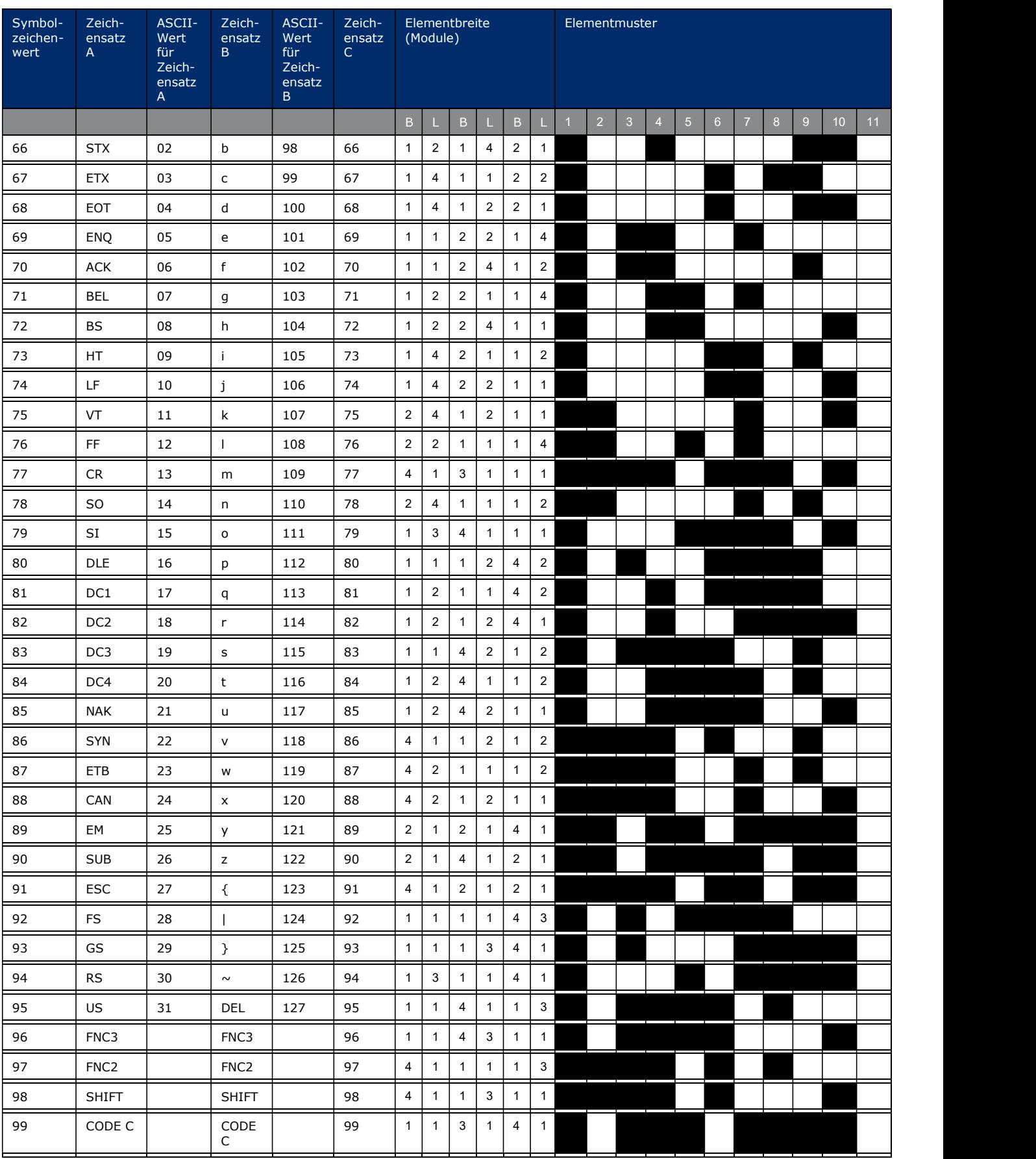

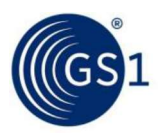

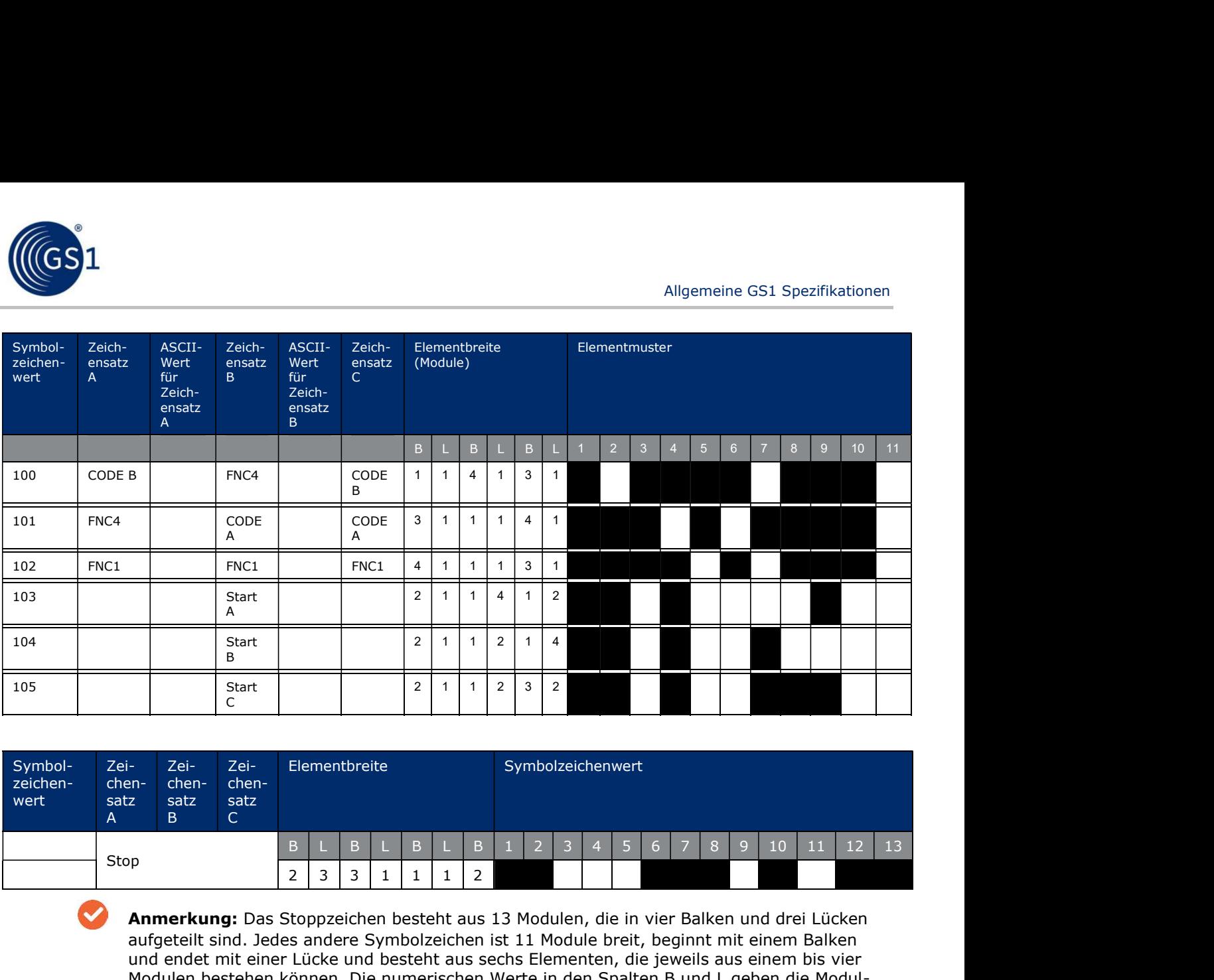

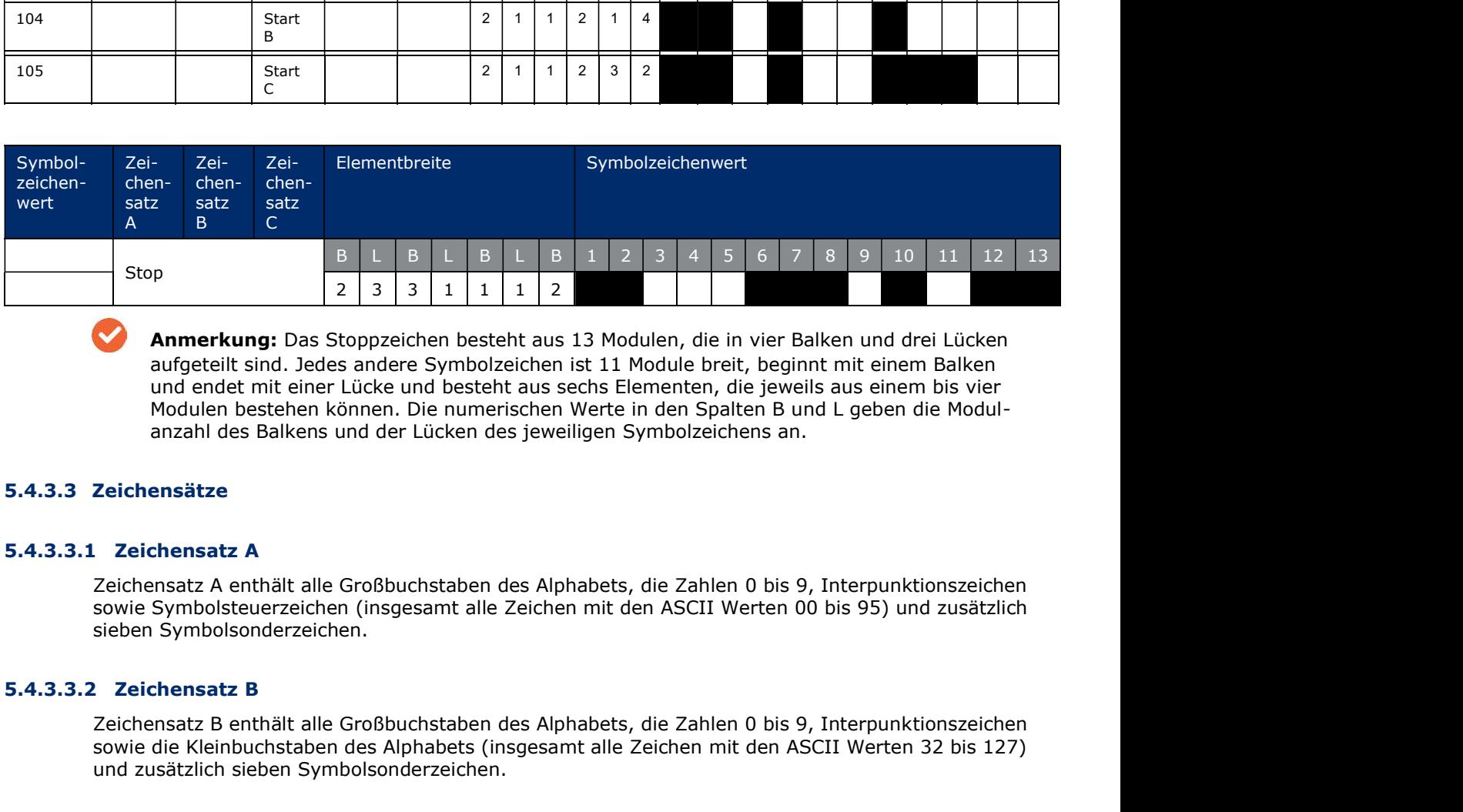

Anmerkung: Das Stoppzeichen besteht aus 13 Modulen, die in vier Balken und drei Lücken aufgeteilt sind. Jedes andere Symbolzeichen ist 11 Module breit, beginnt mit einem Balken und endet mit einer Lücke und besteht aus sechs Elementen, die jeweils aus einem bis vier Modulen bestehen können. Die numerischen Werte in den Spalten B und L geben die Modul anzahl des Balkens und der Lücken des jeweiligen Symbolzeichens an. **Examples 19** 1 1 1 1 1 2<br> **Anmerkung:** Das Stoppzeichen besteht aus 13 Modulen, die in view<br>
aufgeteilt sind. Jedes andere Symbolzeichen is 11 Module breit, begand<br>
und endet mit einer Lücke und besteht aus sechs Element

### 5.4.3.3 Zeichensätze

sowie Symbolsteuerzeichen (insgesamt alle Zeichen mit den ASCII Werten 00 bis 95) und zusätzlich sieben Symbolsonderzeichen.

Zeichensatz B enthält alle Großbuchstaben des Alphabets, die Zahlen 0 bis 9, Interpunktionszeichen sowie die Kleinbuchstaben des Alphabets (insgesamt alle Zeichen mit den ASCII Werten 32 bis 127) und zusätzlich sieben Symbolsonderzeichen.

Zeichensatz C enthält 100 Zahlenpaare von 00 bis einschließlich 99 sowie drei Sonderzeichen. So können zwei numerische Zeichen in einem Symbolzeichen verschlüsselt werden.

sowie Symbolsteurzeichen (insgesamt alle Zeichen mit den ASCII Werten 00 bis 95) und zusätzlich<br>
5.4.3.3.2 Zeichensatz B enthält alle Großbuchstaben des Alphabets, die Zahlen 0 bis 9, Interpunktionszeichen<br>
sowie die Klein Modulen bestehen können. Die numerischen Werte in den Spalten<br>
anzahl des Balkens und der Lücken des jeweiligen Symbolzeichen:<br>
5.4.3.3.1 Zeichensatz A<br>
Zeichensatz A<br>
Zeichensatz A<br>
Zeichensatz A<br>
Sensitz A anthält alle G anzani des baikens und der Luckeri des Jeweingen Symboizeichens an.<br>
Zeichensätze<br>
2eichensätze<br>
2eichensätze A enthält alle Großbuchstaben des Alphabets, die Zahlen 0 bis 9, Interpunktionszeichen<br>
sieben Symbolsonderzeich **Zeichensatz A**<br>
Zeichensatz A enthält alle Großbuchstaben des Alphabets, die Zahlen 0 bis 9, Interpunktionszeichen<br>
sowie Symbolsteuerzeichen (insgesamt alle Zeichen mit den ASCII Werten 00 bis 95) und zusätzlich<br>
2eichen Zeichen mit keinem äquivalenten ASCII Zeichen. Diese Zeichen haben eine besondere Bedeutung für Strichcodelesegeräte.

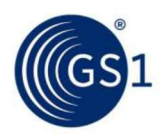

# 5.4.3.4.1 Umschaltzeichen und "Shift"-Zeichen

Die Umschaltzeichen und das "Shift"-Zeichen MÜSSEN benutzt werden, um den Zeichensatz innerhalb eines Strichcodesymbols zu wechseln. Der Decoder DARF diese Zeichen NICHT übertragen.

- Umschaltzeichen: Die Zeichen Code A, B oder C ändern den vorherigen Zeichensatz in den durch das Umschaltzeichen definierten Zeichensatz ab. Dieser Wechsel gilt für alle folgenden Symbolzeichen bis zum Ende des Strichcodesymbols oder bis ein neues Umschaltzeichen oder das Shift-Zeichen gesetzt wurde.
- Shift-Zeichen: ändert den Zeichensatz für das nächste folgende Symbolzeichen von A nach B oder von B nach A. Alle weiteren Zeichen werden wieder mit dem vor dem Shift-Zeichen definierten Zeichensatz A oder B verschlüsselt.

# 5.4.3.4.2 Funktionszeichen

Funktionszeichen (FNC - Function Code) definieren Anweisungen für die Leseeinrichtung und ermöglichen so die Umsetzung spezieller Operationen oder Anwendungen.

- Das Funktionszeichen 1 (FNC1) ist entsprechend den Bestimmungen in Kapitel 5.4.3.7 einzuset-Ĥ. zen. Die Verwendung des Funktionszeichens 1 an der ersten Position nach dem Startzeichen eines Code 128 Strichcodes ist ausschließlich dem GS1 System vorbehalten.
- Das FNC2-Zeichen (Verkettung) wird im GS1 System nicht verwendet. Es weist das Strichcodelesegerät an, die im Symbol vorgefundenen Daten zwischenzuspeichern und als Startfrequenz der im nächsten Symbol enthaltenen Daten zu übertragen. Das Zeichen kann verwendet wer den, um mehrere Symbole vor ihrer Übertragung miteinander zu verketten. Es darf überall im Symbol erscheinen. Sofern die Reihenfolge der Daten von Bedeutung ist, SOLLTEN Vorkehrungen getroffen werden, dass alle Symbole auch in der richtigen Reihenfolge gelesen werden.
- Das FNC3-Zeichen (Initialisieren) weist das Strichcodelesegerät an, die Daten des Symbols mit dem FNC3 als Befehle zum Initialisieren oder Reinitialisieren des Strichcodelesegeräts zu inter pretieren. Die im Symbol verschlüsselten Daten (FNC3) DÜRFEN NICHT vom Strichcodelesegerät übertragen werden. Dieses Zeichen kann an einer beliebigen Stelle im Symbol erscheinen.
- Das FNC4-Zeichen wird im GS1 System nicht verwendet. Im Code 128 wird das FNC4 benutzt, um den erweiterten ASCII Zeichensatz (Werte 128 bis 255) entsprechend der Norm ISO 8859-1 Information technology  $-8$ -bit single-byte coded graphic character sets  $-$  Part 1: Latin alphabet No. 1 oder entsprechend einer anwendungsbezogenen Spezifikation darzustellen. Falls ein einzelnes FNC4 benutzt wird, wird dem ASCII Wert des hinter dem FNC4 folgenden Datenzeichens hierfür der Wert 128 hinzugefügt. Das Shift-Zeichen kann dem FNC4 folgen, falls es notwendig ist, den Zeichensatz für das folgende Datenzeichen zu wechseln. Später nachfolgende Datenzeichen werden im Standard ASCII Zeichensatz verschlüsselt. Falls zwei aufeinanderfol gende FNC4 verwendet werden, ist der Wert 128 zum ASCII Wert hinzuzurechnen bis zwei wietere FNC4 gesetzt werden oder das Ende des Symbols erreicht ist. Falls bei der Verschlüsselung des erweiterten ASCII Zeichensatzes ein einzelnes FNC4 verwendet wird, zeigt dieses an, dass das direkt nachfolgende Datenzeichen im Standard ASCII Zeichensatz verschlüsselt wird. Die Umschaltzeichen und das Shift-Zeichen behalten ihre normale Funktion. Im Regelfall wird für den erweiterten ASCII Zeichensatz mit den Werten 128 bis 255 die darauf bezogene Hälfte der Norm ISO 8859-1, Latin1, Zeichen des Alphabets für westeuropäische Sprachen, verwendet, aber anwendungsspezifische Spezifikationen können andere Zeichensätze den Werten 128 bis 255 zuweisen.

### 5.4.3.5 Start- und Stoppzeichen

- Die Startzeichen A, B und C definieren den jeweiligen Zeichensatz, die zu Beginn des Symbols zu verwenden sind.
- Das Stoppzeichen ist für alle Zeichensätze identisch
- Der Decoder DARF die Start- und Stoppzeichen NICHT übertragen.

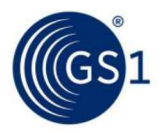

### 5.4.3.6 Symbolprüfzeichen

Das Symbolprüfzeichen ist als das letzte Symbolzeichen vor dem Stoppzeichen einzustellen. Kapitel 5.4.7.5.1 definiert den Prüfalgorithmus. Das Symbolprüfzeichen ist weder in der Klarschriftzeile aufzuführen noch durch den Decoder zu übertragen. Allgemeine GS1 Sp<br>
5.4.3.6 Symbolprüfzeichen<br>
Das Symbolprüfzeichen<br>
Das Symbolprüfzeichen<br>
Start.5.1 definiert den Prüfalgorithmus. Das Symbolprüfzeichen ist weder in der Klarschrift<br>
2.4.7.2 GS1-128 Startmuster (doppelte

Die GS1-128 Symbologie hat ein spezielles doppeltes Startmuster, bestehend aus dem Startzeichen (A oder B oder C) und dem FNC1. Es ist dieses besondere Startzeichen, das GS1-128 Symbole von Code 128 Symbolen unterscheidet.

Mit anderen Worten, ein Code 128 Symbol, welches mit einem der doppelten Startzeichen des GS1- 128 beginnt, ist immer ein GS1-128 Strichcode. Ein Code 128 Symbol, das nicht mit einem solchen Startmuster beginnt, ist niemals ein GS1-128 Strichcode.

Das Funktionszeichen 1 (FNC1) kann das Symbolprüfzeichen sein (in weniger als 1% der Fälle). Es kann ebenso als Trennzeichen verwendet werden, sofern notwendig, falls Datenelemente in einem einzigen Strichcodesymbol verkettet werden.

- Bei Verwendung des Zeichens Start A erfolgt die GS1-128 Datenverschlüsselung im Zeichensatz A.
- Bei Verwendung des Zeichens Start B erfolgt die GS1-128 Datenverschlüsselung im Zeichensatz B.
- Bei Verwendung des Zeichens Start C erfolgt die GS1-128 Datenverschlüsselung im Zeichensatz C. Zeichensatz C SOLLTE immer dann verwendet werden, wenn die nachfolgenden Daten (inklusive Datenbezeichner/GS1 Application Identifier) mit vier oder mehr numerischen Zeichen beginnen. 5.4.3.7 **GS1-128 Startmuster (doppeltes Startzeichen)**<br>
Die GS1-128 Symbologie hat ein spezielles doppeltes Startmuster, bestehend aus dem Startzeichen (A ofer B oder D (and dem FRCL i. Es ist dieses besondere Startzeiche **Dann**: United Statement (Statement Excellent Realty induces)<br> **Example 18.** Were functional symplement and the main of the main of the main then the einzigen Strenhanden between the main of the main of the main of the ma **Example 12**<br> **Example 12**<br>
Bei Verwendung des Zeichens Start B erfolgt die GS1-128 Datenverschlüsselung<br>
B.<br> **Example 12**<br>
B.<br> **Example 12**<br>
C. Zeichensatz C SOLLTE immer dann verwendet werden, wenn die nachfolgender<br>
kl

Für die Umwandlung des Zeichenwertes (S) eines Symbolzeichens in einen dezimalen ASCII-Wert oder vice versa, sind die folgenden Regeln auf die Zeichensätze A und B anwendbar.

Zeichensatz A

Wenn:  $S \leq 63$ 

**Dann:** ASCII-Wert =  $S + 32$ 

Wenn:  $64 \le S \le 95$ 

Zeichensatz B

Wenn:  $S \leq 95$ ,

Die Ergebnisse sind in Abbildung 5.4.3.2-1 aufgeführt.

**Venn:** S  $\leq$  95,<br> **Dann:** ASCII Wert = S + 32<br>
Die Ergebnisse sind in Abbildung <u>5.4.3.2-1</u> aufgeführt.<br> **Commerkung:** Wie in Kapitel <u>5.4.3</u> beschrieben, wird das Funktionszeichen 4 (FNC4) im GS1-<br>
System micht verwen Anmerkung: Wie in Kapitel 5.4.3 beschrieben, wird das Funktionszeichen 4 (FNC4) im GS1-System nicht verwendet. Wird das FNC4 im Code 128 verwendet, MUSS der Wert 128 zu dem ASCII Wert des Datenzeichens oder bei der Herleitung des Zeichens gemäß den obigen Regeln hinzugefügt werden. 5.4.3.8 Zusammenhang zwischen dem Symbolzeichenwert und dem ASCII-Wert (Für die Umwandlung des Zeichenwertes (S) eines Symbolzeichens in einen dezimmente oder vice versa, sind die folgenden Regeln auf die Zeichensätze A u **Wenn:**  $S \le 63$ <br> **Dann:** ASCII-Wert =  $S + 32$ <br> **Wenn:**  $64 \le S \le 95$ <br> **Dann:** ASCII Wert =  $S - 64$ <br> **Pacificants 2.4.3.2.1**<br> **Wenn:**  $S \le 95$ ,<br> **Dann:** ASCII Wert =  $S + 32$ <br>
Die Ergebnisse sind in Abbildung <u>5.4.3.2-1</u> au

GS1-128 Strichcodes MÜSSEN den in den folgenden Kapiteln beschriebenen Abmessungen entsprechen.

Die minimale Modulbreite wird durch die jeweilige Anwendungsspezifikation definiert, da es von der Verfügbarkeit der Produktionsverfahren und der Leseeinrichtungen für die Symbole abhängt und den

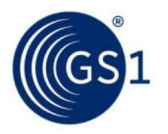

allgemeinen Anwendungsanforderungen entsprechen MUSS (siehe Kapitel 5.12). Anwendungsstandards legen eine Ziel-, Minimum- und Maximumbreite des X-Moduls fest, siehe Symbolspezifikationen in Kapitel 5.12.3.<br>Die Breite des X-Moduls MUSS konstant innerhalb eines gegebenen Strichcodesymbols sein.

# 5.4.4.2 Ruhezone (Hellzone)

Die minimale Breite der rechten und linken Ruhezone (Hellzone) für GS1-128 Symbole beträgt 10X.

# 5.4.4.3 Maximale Symbollänge

Die maximale Länge eines GS1-128 Strichcodes MUSS sich in folgenden Grenzen bewegen:

- Die physische Länge inklusive Hellzonen DARF 165,10 mm (6.500 in.) NICHT überschreiten.
- Die Anzahl der kodierten Nutzdatenzeichen DARF 48 nicht überschreiten. Nutzdatenzeichen beinhalten die GS1 Application Identifier und das FNC1-Zeichen als Trennzeichen. FNC1 als Startzeichen, Umschaltzeichen Symbolprüfzeichen und Stoppzeichen sind keine Nutzdatenzeichen. Die gesamte Anzahl von übermittelten Nutzdatenzeichen nach dem Symbologie-Identifikator DARF 48 nicht überschreiten.

# 5.4.5 Referenz-Decodieralgorithmus

Strichcodelesesysteme sind so entworfen, dass sie defekte Symbole bis zu einem durch den Algorithmus definierten Grad entschlüsseln können. Dieses Kapitel beschreibt den Referenz-Decodieralgorithmus, der herangezogen wird, um das in der Norm ISO/IEC 15416 beschriebene Qualitäts kriterium "Decodierbarkeit" zu bestimmen.

Der Algorithmus enthält folgende Schritte zur Entschlüsselung eines Symbolzeichens:

Bestimme die acht Breitenmaße p, e<sub>1</sub>, e<sub>2</sub>, e<sub>3</sub>, e<sub>4</sub>, b<sub>1</sub>, b<sub>2</sub> und b<sub>3</sub> (siehe folgende Abbildung). à.

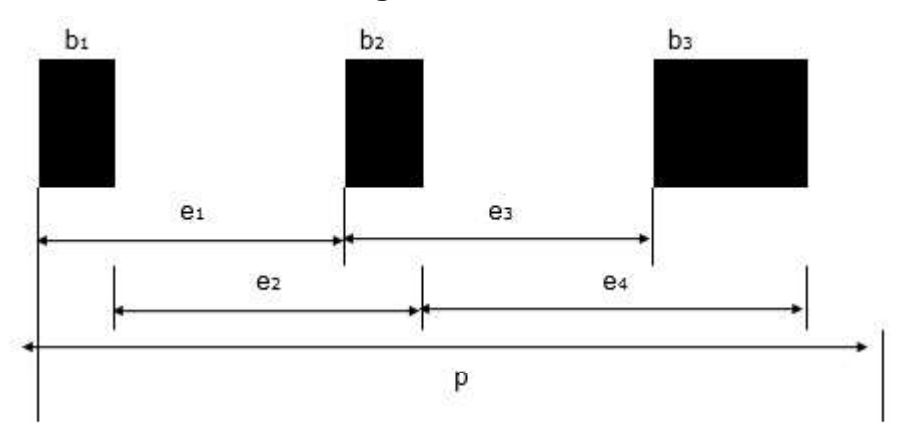

### Abbildung 5.4.5-1. Breitenmaße

- Wandeln Sie die Messergebnisse e<sub>1</sub>, e<sub>2</sub>, e<sub>3</sub> und e<sub>4</sub> in die normalisierten Werte E<sub>1</sub>, E<sub>2</sub>, E<sub>3</sub> und E<sub>4</sub> um, die die integrierte Modulbreite (E<sub>i</sub>) der Messergebnisse wiedergeben. Die folgende Methode ist auf den i-ten Wert anzuwenden:
	- Wenn  $1,5p/11 \le e_i < 2,5p/11$ , dann E<sub>i</sub> = 2  $\Box$
	- Wenn  $2,5p/11 \le e_i < 3,5p/11$ , dann  $E_i = 3$  $\Box$
	- Wenn  $3,5p/11 \le e_i < 4,5p/11$ , dann E<sub>i</sub> = 4  $\Box$
	- Wenn  $4,5p/11 \le e_i < 5,5p/11$ , dann  $E_i = 5$  $\Box$
	- Wenn  $5.5p/11 \le e_i < 6.5p/11$ , dann  $E_i = 6$  $\Box$
	- Wenn  $6,5p/11 \le e_i < 7,5p/11$ , dann  $E_i = 7$  $\Box$

Ansonsten ist das Symbolzeichen fehlerhaft.

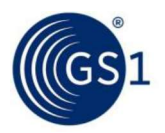

- Das Symbolzeichen kann der Decodiertabelle unter Verwendung der vier Werte E<sub>1</sub>, E<sub>2</sub>, E<sub>3</sub> und E<sub>4</sub> entnommen werden (siehe nachfolgende Abbildung ). Allgemeine GS1 Spezifikationen<br>
Das Symbolzeichen kann der Decodiertabelle unter Verwendung der vier Werte E<sub>1</sub>, E<sub>2</sub>, E<sub>3</sub> und E<sub>4</sub><br>
entmommen werden (siehe nachfolgende Abbildung).<br>
Ermitteln Sie den Wert des selbstüber
- Wert V entspricht der Modulanzahl aller Balken.
- Überprüfen Sie die folgende Aussage:

# $(V-1, 75)p / 11 < (b<sub>1</sub> + b<sub>2</sub> + b<sub>3</sub>) < (V + 1, 75)p / 11$

Anderenfalls ist das Symbolzeichen fehlerhaft.

Bei dieser Berechnung wird indirekt von der Zeichenparität Gebrauch gemacht, um alle Dekodierfehler aufzudecken, die durch nicht-systematische, auf ein Modul bezogene, Randfehler verursacht werden.

Unter Durchführung der vorangegangenen fünf Schritte, ist das erste Zeichen des Symbols zu dekodieren. Falls das erste Zeichen ein Startzeichen ist, ist das Symbol in der normalen Vorwärtsrichtung zu decodieren. Falls es sich nicht um ein Startzeichen, sondern um ein Stoppzeichen handelt, sind alle nachfolgenden Zeichen in umgekehrter Richtung zu decodieren. Machdem alle Resident alle Resident and the Decodiertabelle unter Verwendung der vier Werte E<sub>1</sub>, E<sub>2</sub>, E<sub>3</sub> und E<sub>4</sub><br>entnommen werden (siehe nachfolgende Abbildung),<br>Firmitteln Sie den Wert des selbstüberprüfenden Symbolz Migemeine GS1 Spezifikationen<br>
• Data Symbolzeichen kann der Decodiertabelle unter Verwendung der vier Werte E<sub>1</sub>, E<sub>2</sub>, E<sub>3</sub> und Ea<br>
• enthormen werden (siehe nachfolgende Abbildung)<br>
• Wert V entspricht der Modulanzahl a

handen ist und, ob das Symbolprüfzeichen korrekt ist.

Übersetzen Sie die Symbolzeichen in die entsprechenden Nutzdatenzeichen aus den Zeichensätzen<br>A, B oder C, in Übereinstimmung mit den im Symbol verwendeten Start-, Code- oder Shift-Zeichen.

Zusätzlich SOLLTEN, bei angemessener Beachtung der Leseeinrichtung und der voraussichtlichen Anwendungsumgebung, weiterführende Überprüfungen wie beispielsweise die Kontrolle der Hell zonen, des Frequenzbereichs des Scanningstrahls, der Maße etc., durchgeführt werden.

Anmerkung: In diesem Algorithmus wird eine Vermessung von "Rand zu korrespondieren-

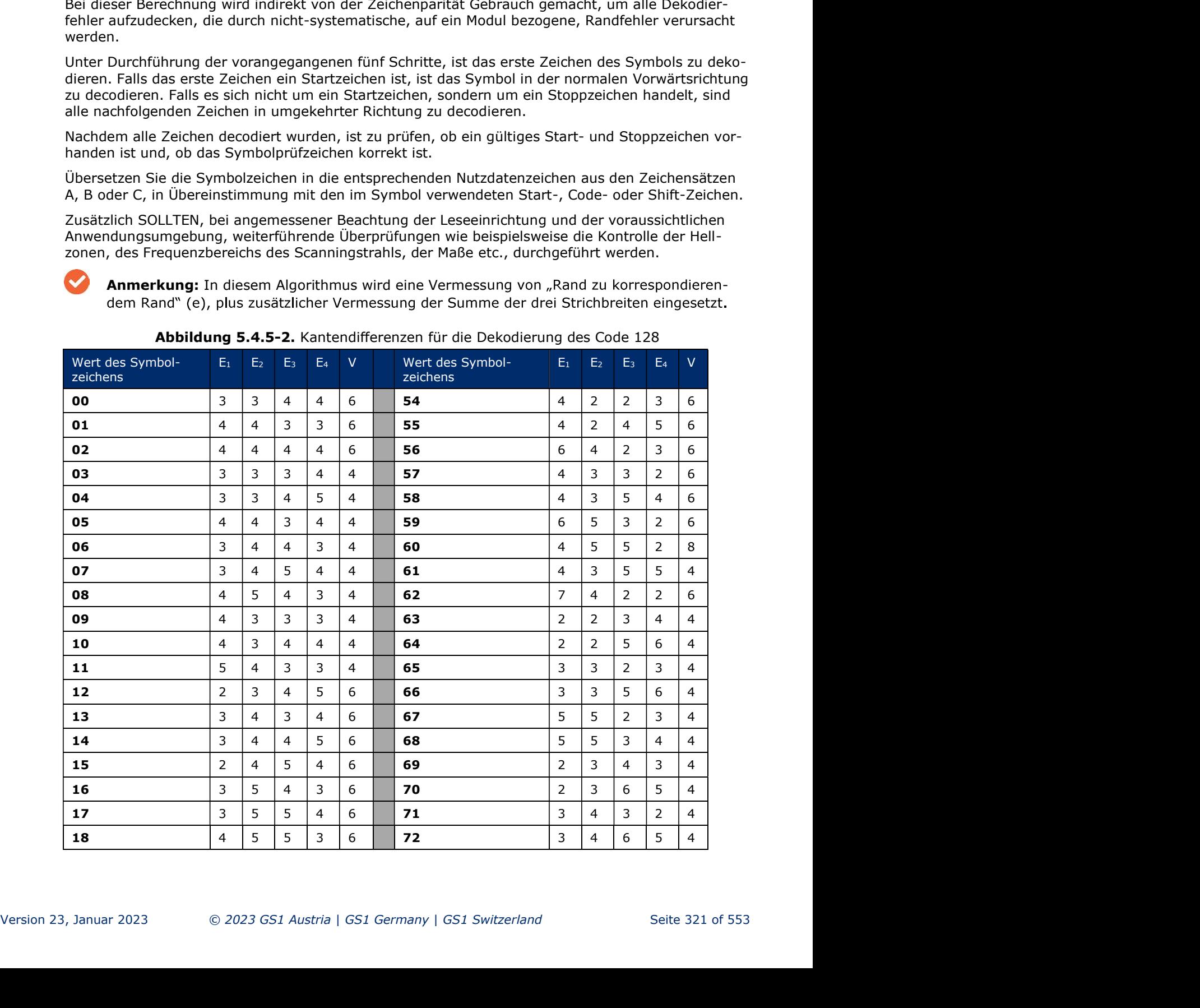

Abbildung 5.4.5-2. Kantendifferenzen für die Dekodierung des Code 128

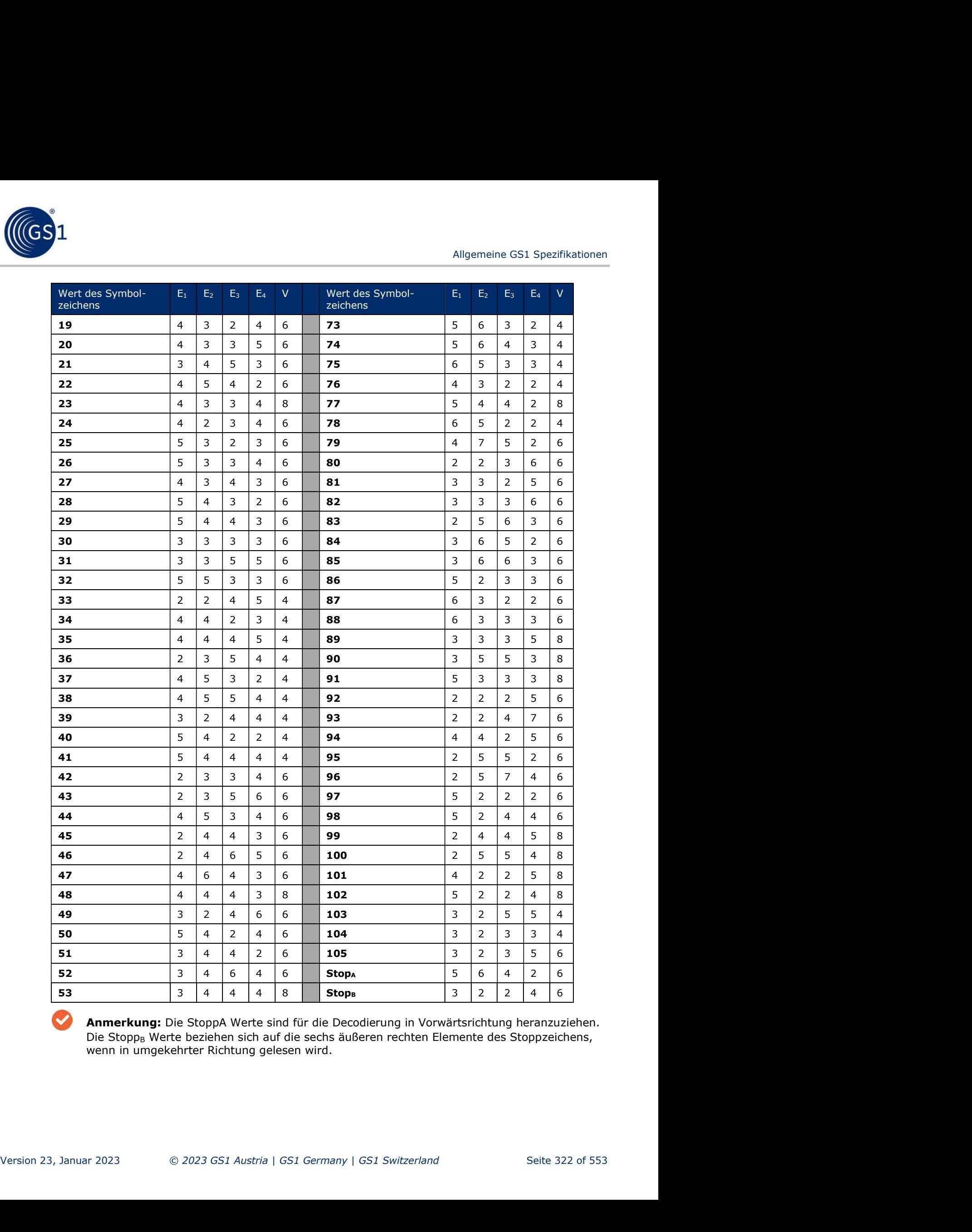

Anmerkung: Die StoppA Werte sind für die Decodierung in Vorwärtsrichtung heranzuziehen. Die Stopp<sub>B</sub> Werte beziehen sich auf die sechs äußeren rechten Elemente des Stoppzeichens, wenn in umgekehrter Richtung gelesen wird.

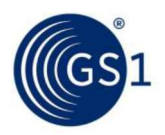

# 5.4.6 Symbolqualität

**S.4.6. Symbolqualität<br>
5.4.6.1 Allgemeines**<br>
Die Norm *ISO/IEC 15416* definiert eine standardisierte Methode zur Ver<br>
Strichcodes. Code 128 Symbole MÜSSEN gemäß diesen Standards bewe<br>
Decodieralgorithmus wie in Kapitel 5. Die Norm ISO/IEC 15416 definiert eine standardisierte Methode zur Vermessung und Bewertung von Strichcodes. Code 128 Symbole MÜSSEN gemäß diesen Standards bewertet werden. Der Referenz- Decodieralgorithmus wie in Kapitel 5.3.2.3 beschrieben, MUSS bei der Berechnung der Parameter "Decodierung" und "Decodierbarkeit" gemäß der Norm ISO/IEC 15416 herangezogen werden.

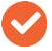

Anmerkung: Für die minimale Qualitätsanforderung für einen GS1-128 Strichcode beachten

**Sie Kapitel Sie Kapitel Sie Kapitel Sie Kapitel Sie Schwaben Sie Symbol<br>Sie Norm ISO/IEC 15416 definiert eine standardisierte Methode zur Vernehmenden Sie Norm ISO/IEC 15416 definiert eine standardisierte Methode zur Vern** Das Kriterium "Decodierbarkeit" misst, wie genau die im Decodieralgorithmus verwendeten Maßangaben mit den Werten eines theoretisch perfekten Symbols übereinstimmen. Die Decodierbarkeit ist ein Parameter, der misst, wie nahe das Scan-Reflexionsprofil an eine Fehllesung eines vorliegenden Symbols herankommt.

Für die Berechnung des Wertes V des Parameters Decodierbarkeit ist folgende, unten beschriebene Vorgehensweise heranzuziehen. Diese kann zusätzlich zu der in der Norm ISO/IEC 15416 angegebenen Vermessung von Rand zu korrespondierendem Rand decodierbarer Symbologien angewendet werden.

### Ersetzen Sie V<sub>1</sub> für VC in der Formel VC = K / (S / 2n)

- mit:  $K =$  die kleinste Differenz zwischen gemessenen Wert und Referenzschwellenwert
	- $N = 11$  (Modulanzahl eines Symbolzeichens)
	- $S = G$ esamtbreite eines Symbolzeichens

### Berechnen Sie V<sub>2</sub>

$$
V2 = \frac{1.75 - \left(ABS((Wb \times \frac{11}{S}) - M)\right)}{1.75}
$$

mit:  $M =$  Modulanzahl der Balken in einem Symbolzeichen

 $S =$  Gesamtbreite eines Symbolzeichens

 $W_b$  = der Balkenbreiten innerhalb eines Symbolzeichens

ABS = mathematischer Ausdruck für den Absolutwert der nachfolgenden Berechnung

VC ist kleiner als V<sub>1</sub> und V<sub>2</sub>.<br>Es ist zu beachten, dass das Stoppzeichen einen zusätzlichen Balken aufweist. Zur Berechnung der Decodierbarkeit SOLLTE das Stoppzeichen zweimal geprüft werden. Das eine Mal sind die sechs rechten Elemente und das andere Mal die sechs linken Elemente zu nutzen. Die sechs Elemente weisen beide jeweils die gleiche Breite wie ein Standardsymbolzeichen auf. 5.4.6.3 Abmessungen Ruhezonen

Die rechte und linke Ruhezonen (Hellzonen) des GS1-128 Symbols sind zwingend vorgeschrieben. Beide Hellzonen haben eine Mindestbreite von 10X.

VC ist kleiner als V<sub>1</sub> und V<sub>2</sub>.<br>
Es ist zu beachten, dass das Stoppzeichen einen zusätzlichen Balken aufweist. Zur Berechnung der<br>
Decodierbarkeit SOLLTE das Stoppzeichen zweinal geprüft werden. Das eine Mai sind die se Die Norm ISO/IEC 15416 lässt die Formulierung weiterer Kriterien (bestanden/durchgefallen) durch eine Symbolspezifikation zu. Für den GS1-128 Strichcode ist eine minimale Ruhezone von 10Z festgelegt. Sowohl die rechte als auch die linke Ruhezone eines Scan-Reflektionsprofils (SRP) MÜSSEN, unter Verwendung der ISO/IEC 15416 wie folgt gemessen und bewertet werden: unter Verwendung der Balken in einem Symbolzeichen<br>
S = Gesamtbreite eines Symbolzeichens<br>
W<sub>b</sub> = der Balkenbreiten innerhalb eines Symbolzeichens<br>
W<sub>b</sub> = der Balkenbreiten innerhalb eines Symbolzeichens<br>
VC ist kleiner

Hellzone  $\geq 10Z$ : Klasse 4 (A)

Hellzone < 10Z: Klasse 0 (F)

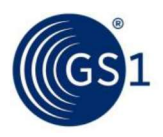

mit Z = die gemessene durchschnittliche Breite des schmalsten Balkens oder der schmalsten Lücke (1 Modul) innerhalb des Strichcodes.

# 5.4.6.4 Übertragene Daten

Die übertragenen Daten eines decodierten GS1-128 Strichcodes MÜSSEN aus den Werten der Nutz datenzeichen bestehen. Es wird der Symbologie-Identifikator ]C1 vorangestellt, sofern dieser genutzt wird. Start und Stoppzeichen, Funktionszeichen, Zeichensatz und Zeichensatzwechsel, sowie die Symbolprüfziffer DÜRFEN NICHT in den übertragenen Daten enthalten sein. Angemeine GS1 Spezifikationen<br>
Trit Z = die gemessene durchschrittliche Breite des schmalsten Balkens oder der schmalsten<br>
5.4.6.4 Übertragenen Daten eines decodierten GS1-128 Strichcodes MÜSSEN aus den Werten der Nutz-<br>
D

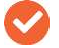

### 5.4.7.1 Symbolhöhe

Die Symbolhöhe eines GS1-128 Strichcodes hängt von den spezifischen Anwendungsanforderungen ab. Für die Spezifikationen zur minimalen Symbolhöhe siehe Kapitel 5.12.3.

### 5.4.7.2 Symbollänge

Die Länge eines GS1-128 Strichcodes hängt von der Anzahl der verschlüsselten Daten ab:

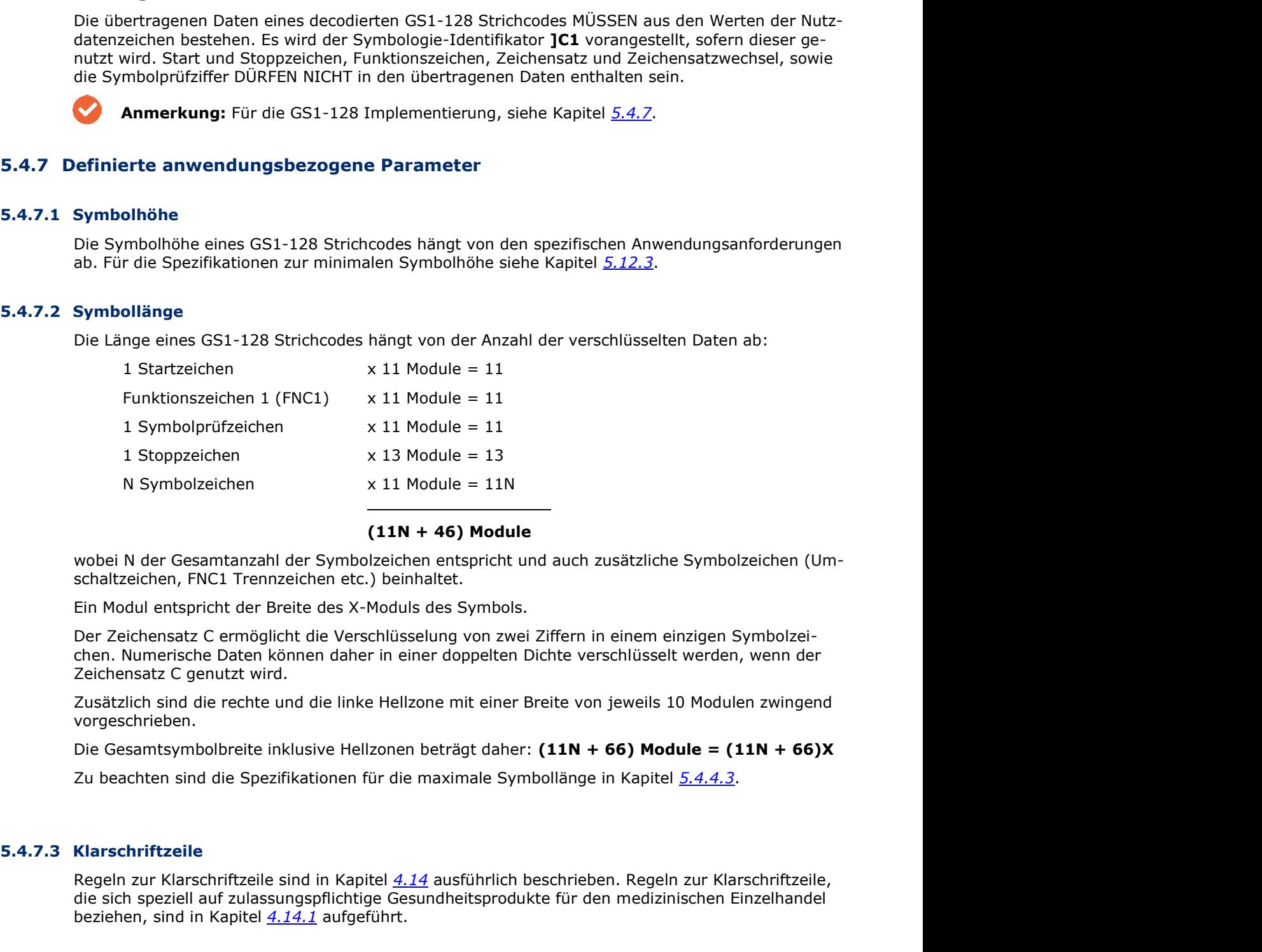

# (11N + 46) Module

Ein Modul entspricht der Breite des X-Moduls des Symbols.

Der Zeichensatz C ermöglicht die Verschlüsselung von zwei Ziffern in einem einzigen Symbolzei chen. Numerische Daten können daher in einer doppelten Dichte verschlüsselt werden, wenn der Zeichensatz C genutzt wird.

Zusätzlich sind die rechte und die linke Hellzone mit einer Breite von jeweils 10 Modulen zwingend vorgeschrieben.

Zusätzlich sind die rechte und die linke Hellzone mit einer Breite von jeweils 10 Modulen zwingend<br>
Vergeschrieben.<br>
Die Gesamtsymbolbreite inklusive Hellzonen beträgt daher: (11N + 66) Module = (11N + 66)X<br>
Zu beachten s Regeln zur Klarschriftzeile sind in Kapitel 4.14 ausführlich beschrieben. Regeln zur Klarschriftzeile, die sich speziell auf zulassungspflichtige Gesundheitsprodukte für den medizinischen Einzelhandel beziehen, sind in Kapitel 4.14.1 aufgeführt.

### 5.4.7.4 Übertragene Daten (FNC1)

Die nachfolgend beschriebene GS1-128 Implementierung steht im Einklang mit dem in der Norm ISO/IEC 15417 enthaltenen Anhang 2 für die Übertragung von Daten:

Das Funktionszeichen 1 (FNC1) kann als Symbolprüfzeichen auftreten.

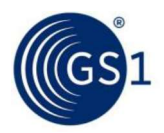

- FNC1 wird, sofern es an der dritten Stelle oder einer folgenden Stelle auftritt, als Kontrollzeichen <GS> (ASCII Wert 29 (Dezimal), 1D (Hexadezimal)) übertragen.
- Für Symbole, die FNC1 in der ersten Position nach dem Startzeichen verwenden, SOLLTE in den Lesegeräten der entsprechende Symbologie-Identifikator freigegeben sein.
- Allgemeine GS1 Spezifikationen<br>FNC1 wird, sofern es an der dritten Stelle oder einer folgenden Stelle auftritt, als Kontrollzeichen<br><GS> (ASCII Wert 29 (Dezimal), 1D (Hexadezimal)) übertragen.<br>Für Symbole, die FNC1 in der genden Nachricht dargestellt werden, obwohl seine Präsenz durch das Modifikator-Zeichen 1 im Symbologie-Identifikator angezeigt wird. Allgemeine GS1 S<br>
FNC1 wird, sofern es an der dritten Stelle oder einer folgenden Stelle auftritt, als Kor<br>
SCS> (ASCII Wert 29 (Dezimal), 1D (Hexadezimal)) übertragen.<br>
Für Symbole, die FNC1 in der ersten Position nach de

### 5.4.7.5.1 Symbolprüfzeichen

Das Symbolprüfzeichen des GS1-128 ist gemäß den folgenden Regeln zu berechnen.

- 1. Bestimmen Sie den Wert des Symbolzeichens gemäß der Tabelle in Abbildung 5.4.3.2-1.
- 2. Jede Position des Symbolzeichens wird gewichtet. Das Startzeichen erhält die Gewichtung 1. Dann wird, links beginnend, jedem Symbolzeichen fortlaufend das entsprechende Gewicht 1, 2, 3, 4 bis ... n zugewiesen, bis das Symbolprüfzeichen erreicht ist. Das Symbolprüfzeichen erhält keine Gewichtung. N entspricht der Anzahl der Symbolzeichen zuzüglich der Sonderzeichen aber exklusive des Start- und Stoppzeichens sowie des Symbolprüfzeichens.

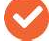

Anmerkung: Sowohl das Start-, als auch das dem Startzeichen folgende Funktionszeichen 1 (FNC1) werden mit dem gewichtenden Faktor 1 versehen.

- 3. Der Wert des Symbolzeichens wird jeweils mit dem Gewicht multipliziert.
- 4. Die Produkte aus Schritt 3 werden aufsummiert.
- 5. Die Summe der Produkte wird durch 103 dividiert.
- 6. Der verbleibende Rest aus Schritt 5 entspricht dem Wert des Symbolprüfzeichens.

Abbildung 5.4.7.5.1-1 erklärt die Berechnung des Symbolprüfzeichens für die Chargen-/Losnummer 2503X für die Anwendung in einem GS1-128 Strichcodesymbol.

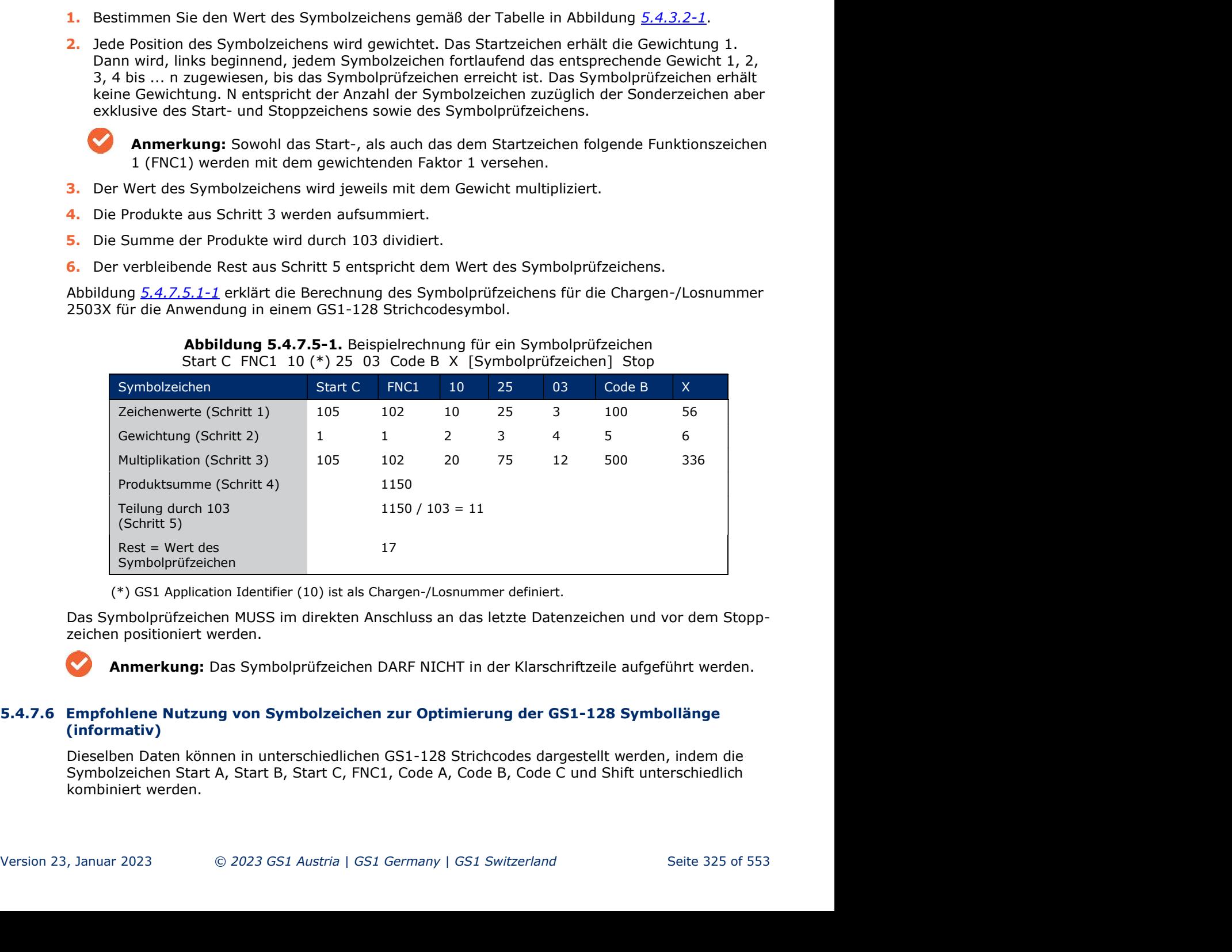

### Abbildung 5.4.7.5-1. Beispielrechnung für ein Symbolprüfzeichen Start C FNC1 10 (\*) 25 03 Code B X [Symbolprüfzeichen] Stop

(\*) GS1 Application Identifier (10) ist als Chargen-/Losnummer definiert.

Das Symbolprüfzeichen MUSS im direkten Anschluss an das letzte Datenzeichen und vor dem Stoppzeichen positioniert werden.

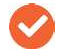

Anmerkung: Das Symbolprüfzeichen DARF NICHT in der Klarschriftzeile aufgeführt werden.

# (informativ)

Dieselben Daten können in unterschiedlichen GS1-128 Strichcodes dargestellt werden, indem die Symbolzeichen Start A, Start B, Start C, FNC1, Code A, Code B, Code C und Shift unterschiedlich kombiniert werden.

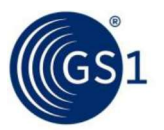

Folgende Schritte können in der Druckersoftware implementiert werden, um die Anzahl der Symbol-Allgemeine GS1 Spezifikationen<br>Zeichen zur Darstellung einer gegebenen Zeichenkette zu minimieren und damit die gesamte<br>Zeichen zur Darstellung einer gegebenen Zeichenkette zu minimieren und damit die gesamte<br>2. Wenn die D Symbollänge zu reduzieren.

- 1. Beginne mit Start C und FNC1.
- 2. Wenn die Daten mit einer ungeraden Anzahl an Ziffern beginnen, füge Code B vor der letzten Ziffer ein.
- 3. Wenn unter dem Zeichensatz B vier oder mehr aufeinanderfolgende Ziffern vorhanden sind, und:
	- a. wenn die Anzahl der Ziffern gerade ist, füge Code C vor der ersten Ziffer ein, um zu Zeichensatz C zu wechseln.
	- b. Wenn die Anzahl der Ziffern ungerade ist, füge Code C direkt nach der ersten Ziffer ein, um zu Zeichensatz C zu wechseln.
- 4. Wenn unter Zeichensatz C ein nicht-numerisches Zeichen in der Zeichenkette auftritt, füge Code B vor diesem Zeichen ein.

Anmerkung: Zeichensatz A kann zwar zur Generierung eines GS1-128 Strichcodes genutzt werden, aber er kann weniger Datenzeichen Optionen verschlüsseln als Zeichensatz B. Zei chensatz C verschlüsselt Ziffernpaare als ein Symbolzeichen, sodass dieser platzsparender ist, wenn vier oder mehr aufeinanderfolgende Ziffern verschlüsselt werden. Es ist nicht nötig, Zeichensatz A zur Verschlüsselung von <GS> als Trennzeichen zu nutzen, da FNC1 zu diesem Zweck verwendet werden kann. Symbollänge zu reduzieren.<br>
1. Beginne mit Start C und FNC1.<br>
2. Wenn die Daten mit einer ungeraden Anzahl an Ziffern beginnen, füge Code B vor der letzten<br>
2. Wenn die Anzahl einer ungeraden Anzahl an Ziffern gende Ziffer 2. Wenn die Daten mit einer ungeraden Anzahl an Ziffern beginnen, füge<br>
Ziffer ein.<br>
3. Wenn unter dem Zeichensatz B vier oder mehr aufeinanderfolgende Zi<br>
und:<br>
a. wenn die Anzahl der Ziffern gerade ist, füge Code C vor

Der Code 128 kann von entsprechend programmierten Strichcodedecodern gelesen werden, die so eingestellt sind, dass der Code 128 von anderen Symbologien unterschieden wird. Die Symbologie ist vollständig von den unten angeführten linearen Strichcodesymbologien unterscheidbar und da durch auch kompatibel zu diesen:

- ITF (Interleaved 2 aus 5) è
- Codabar
- Code 39
- Code 93
- EAN/UPC
- Telepen
- GS1 DataBar